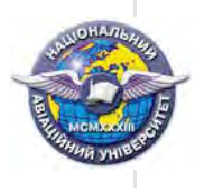

## **Gayev Ye.A., Azarskov V.M. Educational "Own Discoveries" Method**

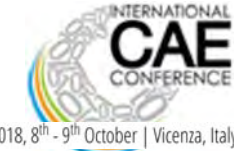

## by an easy MATLAB-Programming for Engineers<sup>2018, 8th</sup>-9th October | Vicenza, Italy

**Aerospace Control Systems Department of National Aviation University (Kyiv, Ukraine),**<br>Ye Gavev@i.ua. Azarskov@nau.edu.ua Azarskov@nau.edu.ua

*We present an innovative educational course of "Programming for Engineers" here that realizes own student' discoveries in science. We get first year students with "shiny eyes". Our education aims to keep their shining till the 6th year.*

**How to teach future engineers that are students yet?**

It is a crucial question for our civilization today! How to account for the facts

 $\rightarrow$  today's youth has not been a fan of mathematics and physics like it was in 1960-1970,

but

 $\rightarrow$  they are fans of computers and the Internet, and often know them better as teacher? We find the above are key stones to find proper education methodology.

**o** Why do we emphasize "Engineers" in the course title? Because they need quite different 'Programming' with regard to 'programmers', with more Mathematics and Physics, with more Algorithms.

**o** Dealing with modern newcomers, we need sometimes to re-switch students from music, TV and Internet to serious technologies;

**o** We apply methodology of "Own student Discoveries" [1,2];

**o** The proper way to realize "Own Discoveries" is an Easy Programming;

**o** There is a number of programming languages. Today's student learn Delphy, C, C++, Java, Python etc. Indeed, they are valuable for students to become a programmer but not an Engineer. To educate Engineers we suggest a wide use of modern mathematical packages, particularly MATLAB, that are the only to lead to "Own student Discoveries" [1,2].

**In this poster we demonstrate how we realize our educational approach in Aerospace Control Systems Department of National Aviation University (Kyiv, Ukraine**).

> **Easy Programming is the way to everything!** - 1 -

## **Method of "Own student' Discoveries"**

Education is rather conservative field about 2 000 years old. Lectures, one of its main instruments, is a passive one. Laboratory and practical works have been somewhat active; however, students often execute them 'automatically' without bearing in mind the question "Why is so?". Cinema and TV allowed to see many uncommon things by own eyes today, but it is a passive method as well. Computer technologies significantly extended

what students could try and test in their Laboratory Works. Most of<br>students, however, follow to ready hints without asking "Why is it so?".<br>"Why is it so?" means that the student should repeat an original<br>discovery in the years for this, or several months, or even a week – a PC-environment should help to get result in hours or even in seconds. This is what we mean under "**Education by own discoveries**".

The British genius Stephen Wolfram suggested revolutionary to learn each science through programming cellular automata [3]. Our approach is more conservative and practical: to devote one and half first years of teaching to an Easy Programming, to creation a few own educational programs, and then systematically apply it in almost all Curriculum disciplines. We invest two semesters of the First teaching year to get students

familiar with MATLAB as an Easy Programming environment. The third semester is devoted to object-oriented language Java. We try to start 'own discoveries' as soon as possible. Our time plan lies in the following [4,5]:

**1.** ABC' of the MATLAB, use its visualization capabilities to 'discover empirically' how the polynomial sequence

 $f(0) + \frac{f'(0)}{1!}x + \frac{f'(0)}{2!}x^2 + \frac{f''(0)}{3!}x^3 + ...$  tends to the function  $f(x)$  and another

 $-2 -$ 

one  $4\left(\frac{\sin(x)}{1} + \frac{\sin(3x)}{3} + \frac{\sin(5x)}{5} + \frac{\sin(7x)}{7} + ...\right)$  to  $f(x) = \begin{cases} -\frac{1}{x^2}, & x \in (-\pi, 0) \\ +\frac{1}{x^2}, & x \in (0, \pi) \end{cases}$ 

.

**2.** Philosophical difference between analytical and numerical actions like  $\left(\cos x\right)' \to -\sin x$   $\frac{f(x + \Delta x) - f(x)}{\Delta x}$ 

and  $\int_{i=1}^{b} f(x)dx$  and  $\sum_{i=1}^{\infty} \frac{f(x_{i+1}) + f(x_i)}{2}(x_{i+1} - x_i)$  (i.e. analytical and numerical getting derivative and integral). *a*

**3.** Idea of Algorithms; start programming in MATLAB.

- **4.** First (simple) own 'discoveries' lead by Instructor: finding 'experimentally'; shutting stone over surface; probability.
- **5.** Animation, plotting and rotation of a *N*-gon, plotting and rotation of *N*-pointed star, a Propeller.

**6.** Standard algorithms: *MySinus*, search of *Min* and *Max*, re-ordering umeric and text arrays.

- **7.** Simple use of sound and image.
- **8.** Complex data types, polymorphism in MATLAB-programs.
- **9.** Complex algorithms: iterations, simple fractals, recursion, wavelets. **10.** Graphical User Interface.

**11.** Complexity of algorithms, its 'experimental' determination by Least Square Method;

**12.** Term Paper on student choice to realize her/his own project. Some of programs made by students are displayed below.

The third semester is usually devoted to Java and to OOP-properties of MATLAB. It includes similar problems, approaches and algorithms. It ends with Term Paper as well.

Programming abilities gathered students apply to other disciplines studied in consequent study years, see below.

- 3 -

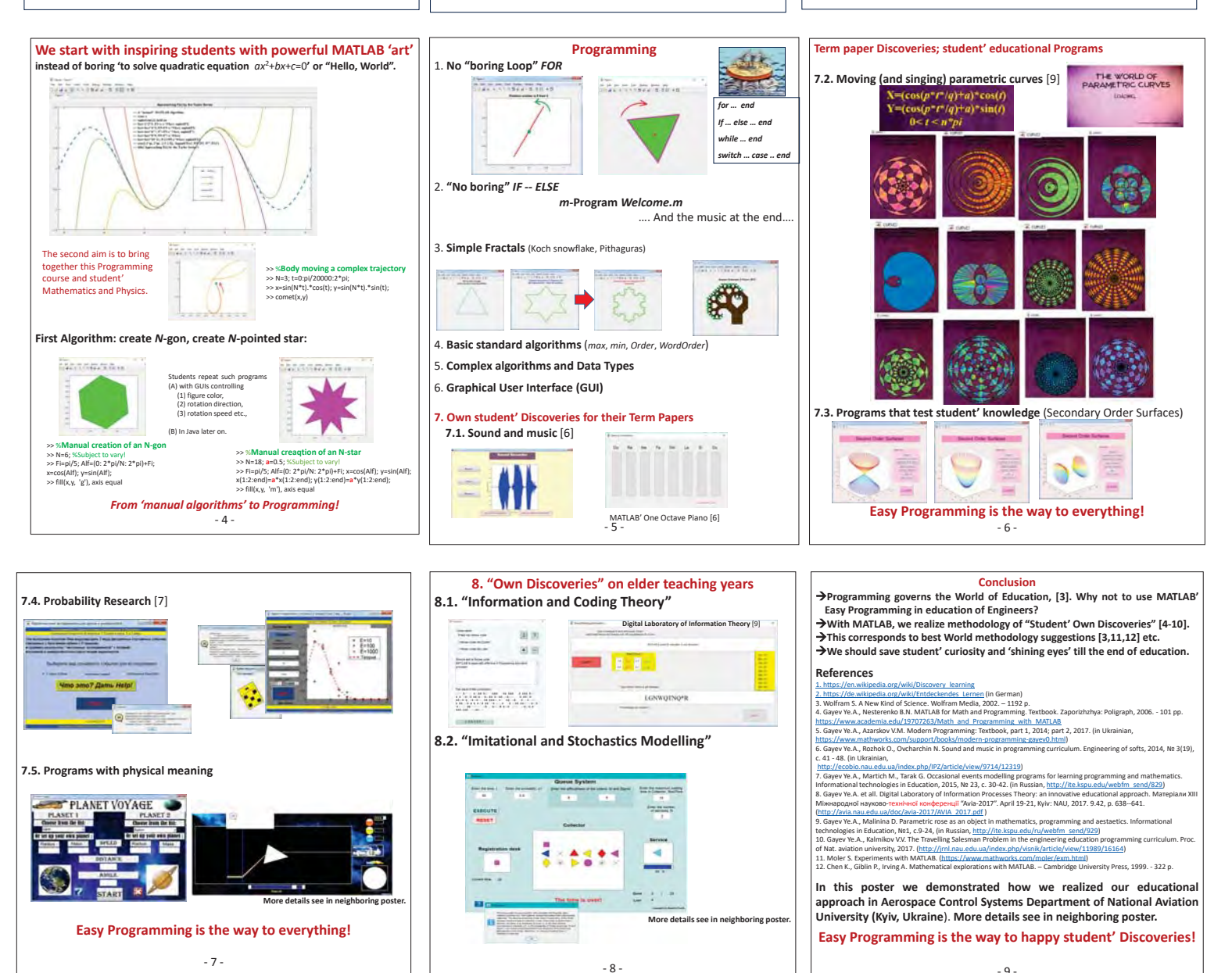